#### **Clipomatic With License Key Free Download**

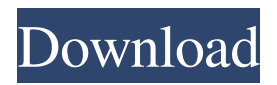

Clipomatic Serial Key is a small Windows application whose purpose is to help you extend the functionality of your clipboard and store multiple entries. The tool automatically monitors

clipboard data and saves the items to its own cache. Look for the utility in your system tray The program is unobtrusive and can be found running quietly in the background. You can make it show a menu with available clipboard options

by simply pressing a predefined hotkey (Ctrl+Alt+V). You are allowed to start or stop the clipboard monitoring process and clear all clipboard items or only the current one. Clipboard editor You are offered the freedom to save

clipboard entries to a file. The utility comes packed with a built-in editor which allows you to alter the current item or add new text entries. On the downside, the application does not let you store images and preview them with the aid of

thumbnails. Configuration settings Clipomatic 2022 Crack gives you the possibility to reassign a hotkey used for opening the menu with saved clipboard entries and set the maximum number of items that are stored in the cache. What's

more, you can load the program at Windows startup, paste clipboard entries upon their selection, ignore whitespace, clear the current clipboard entry on exit, as well as save clipboard entries to a file on your computer for being imported and

edited in the future. Final words All things considered, Clipomatic Crack Mac provides a straightforward solution for helping you save multiple clipboard entries and gain access to them using a custom hotkey. The simple design makes it

suitable for rookies and professionals alike. On the downside, it hasn't been updated for a long time so you may bump into compatibility issues on newer operating systems like Windows 8.1. Anti-Virus Software - January 2011

This directory contains files for 100% free antivirus software. The file name of each item in this list is not associated with any company or product name. All files in this directory are the property of their owners and were obtained from various

sources, including :- Google, yahoo and torrent websites. The files in this directory have been tested on a variety of operating systems, to ensure that they work correctly in Windows XP, Windows Vista, Windows 7, Windows 8 and Windows

10. All software listed in this directory has been tested to be virus free. However, no software provider is immune to cyber attacks, and despite our efforts some of the files in this directory might still harbour one or more viruses. We make no

## The KEYMACRO desktop macro program is designed to simplify repetitive tasks in Windows operating system. It is able to automate almost any operations in any Windows application. In

# simple terms, the program turns your keyboard into a huge navigation menu and it will reduce your workload. At the same time, it will help you not to lose the precious time of valuable activities. You can schedule tasks and use macros that will be

carried out automatically after a certain interval of time. The application allows you to create an unlimited number of tasks which will be carried out in specific order and at a specified time. This is a time-saving convenience which will

allow you to work with one hand free. KeyMacro is a powerful application capable of performing numerous actions without any hesitation. The program will prompt you to enter commands using a simple interface which allows you

to enter text and symbols. It offers you the freedom to design your own macros and make them run at any moment. Different ways of using KeyMacro By default, the utility is not active. It can be launched automatically each time you enter an

application which supports keyboard shortcuts. This is a way of making your computer keyboard even more efficient. You are also given the opportunity to run the program in Windows startup and set up custom keybindings. It is also

possible to schedule tasks and run them at a scheduled time. A modern design The interface of the application is very easy to use. You will have no problems during the whole procedure of creating your own macros. A set of predefined commands and

symbols are displayed on the top of the application window. You can edit these items according to your needs. The UI is simple and intuitive which will allow you to quickly get familiar with the application. If you are searching for a time-

saving application capable of performing numerous actions, then KeyMacro is what you need. It will save you from the hassle of performing same actions manually. KeyMacro stores all the data that you enter in the clipboard. All

keystrokes, text, images, video clips, or links are being saved in the clipboard. This means that you can make your own macros which will be performed every time you press the same keys. You can save time by scheduling macros

and adding more complex actions to them. What's more, the application is compatible with almost any Windows application. You will not encounter any issues while creating macros that will be available in different Windows applications. To

#### view what you enter in the clipboard, you should press 77a5ca646e

**Clipomatic Free Download Latest**

# Title: Clipomatic Version: 1.0 File size: 192 KB Publisher: Clipomatic Website: With this utility, you can install a Windows service, a simple task which involves copying the

Microsoft.NET framework into your system directory and then running the InstallUtil.exe program. Upon the task being accomplished, the utility gives you the chance to start or stop the.NET service you have just installed. Upon the

utility giving you the freedom to set options, the program offers you the possibility to run as administrator, select the service startup type (sc or ms), and define the startup type (automatic or manual). You can configure the

program to run as a service with a specific service name and to log errors into a log file. Clipomatic is a small Windows application whose purpose is to help you extend the functionality of your clipboard and store multiple entries. The tool

automatically monitors clipboard data and saves the items to its own cache. Look for the utility in your system tray The program is unobtrusive and can be found running quietly in the background. You can make it show a menu with

available clipboard options by simply pressing a predefined hotkey (Ctrl+Alt+V). You are allowed to start or stop the clipboard monitoring process and clear all clipboard items or only the current one. Clipboard editor You are

offered the freedom to save clipboard entries to a file. The utility comes packed with a built-in editor which allows you to alter the current item or add new text entries. On the downside, the application does not let you store images and preview

them with the aid of thumbnails. Configuration settings Clipomatic gives you the possibility to reassign a hotkey used for opening the menu with saved clipboard entries and set the maximum number of items that are stored in the cache. What's

more, you can load the program at Windows startup, paste clipboard entries upon their selection, ignore whitespace, clear the current clipboard entry on exit, as well as save clipboard entries to a file on your computer for being imported and

edited in the future. Final words All things considered, Clipomatic provides a straightforward solution for helping you save multiple clipboard entries and gain access to them using a custom hotkey. The simple design makes it suitable for

# rookies and professionals alike. On the downside, it hasn't been updated for a long time so you may bump into compatibility

**What's New in the Clipomatic?**

#### Clipomatic is a small

Windows application whose purpose is to help you extend the functionality of your clipboard and store multiple entries. The tool automatically monitors clipboard data and saves the items to its own cache. Look for the utility in your system

tray The program is unobtrusive and can be found running quietly in the background. You can make it show a menu with available clipboard options by simply pressing a predefined hotkey (Ctrl+Alt+V). You are

allowed to start or stop the clipboard monitoring process and clear all clipboard items or only the current one. Clipboard editor You are offered the freedom to save clipboard entries to a file. The utility comes packed with a built-in editor which

allows you to alter the current item or add new text entries. On the downside, the application does not let you store images and preview them with the aid of thumbnails. Configuration settings Clipomatic gives you the possibility to reassign a

hotkey used for opening the menu with saved clipboard entries and set the maximum number of items that are stored in the cache. What's more, you can load the program at Windows startup, paste clipboard entries upon their selection, ignore

whitespace, clear the current clipboard entry on exit, as well as save clipboard entries to a file on your computer for being imported and edited in the future. Final words All things considered, Clipomatic provides a straightforward solution for

helping you save multiple clipboard entries and gain access to them using a custom hotkey. The simple design makes it suitable for rookies and professionals alike. On the downside, it hasn't been updated for a long time so you may bump into compatibility issues on newer operating systems like Windows 8.1. Description: Clipomatic is a small Windows application whose purpose is to help you extend the functionality of your clipboard and store multiple entries. The tool

automatically monitors clipboard data and saves the items to its own cache. Look for the utility in your system tray The program is unobtrusive and can be found running quietly in the background. You can make it show a menu with

available clipboard options by simply pressing a predefined hotkey (Ctrl+Alt+V). You are allowed to start or stop the clipboard monitoring process and clear all clipboard items or only the current one. Clipboard editor You are

offered the freedom to save clipboard entries to a file. The utility comes packed with a built-in editor which allows you to alter the current item or add new text entries. On the downside, the application does not let you store images and preview

them with the aid of thumbnails. Configuration settings Clipomatic gives you the possibility to reassign a hotkey used for opening the menu with saved clipboard entries and set the maximum number of items that are stored in the cache. What's

more, you can load the program at Windows startup, paste clipboard entries upon their selection, ignore whitespace,

**System Requirements:**

OS: Windows 7/8/8.1/10 (64-bit only) Windows 7/8/8.1/10 (64-bit only) Processor: Dual-core AMD A6 or Intel Core i3 Dualcore AMD A6 or Intel Core i3 Memory: 4GB RAM 4GB RAM Graphics: NVIDIA GTS 450 or AMD Radeon HD 7870 NVIDIA GTS 450 or AMD Radeon HD 7870 DirectX: Version 11 Version 11 Network: Broadband Internet connection Broadband Internet connection Storage:

#### Related links:

[https://mia.world/upload/files/2022/06/zV4y23lsbxXvVzSgUsvn\\_06\\_51a9be1a9f466fa13c3947ba6c36e886\\_file.pdf](https://mia.world/upload/files/2022/06/zV4y23lsbxXvVzSgUsvn_06_51a9be1a9f466fa13c3947ba6c36e886_file.pdf) [https://easthubsocial.com/upload/files/2022/06/vXgH3BvpWJUibK2lHzGI\\_06\\_0d7bd351658471d057e906cff985ed](https://easthubsocial.com/upload/files/2022/06/vXgH3BvpWJUibK2lHzGI_06_0d7bd351658471d057e906cff985edcb_file.pdf) [cb\\_file.pdf](https://easthubsocial.com/upload/files/2022/06/vXgH3BvpWJUibK2lHzGI_06_0d7bd351658471d057e906cff985edcb_file.pdf)

<https://simonerescio.it/wp-content/uploads/2022/06/eletkaec.pdf>

<https://theblinkapp.com/w32-peregar-trojan-cleaner-crack-free-win-mac/>

<https://blu-realestate.com/bootretarder-crack-with-serial-key-free-download-april-2022/>

<http://www.ateropedia.org/wp-content/uploads/2022/06/carmans.pdf>

<https://www.invertebase.org/portal/checklists/checklist.php?clid=6472>

<https://uninriovec.wixsite.com/flaptopentai/post/bitdefender-windows-8-security-crack-for-windows>

<https://ghiassets.com/advert/crypto-triumph-for-pc-final-2022/>

<https://www.lichenportal.org/cnalh/checklists/checklist.php?clid=12503>